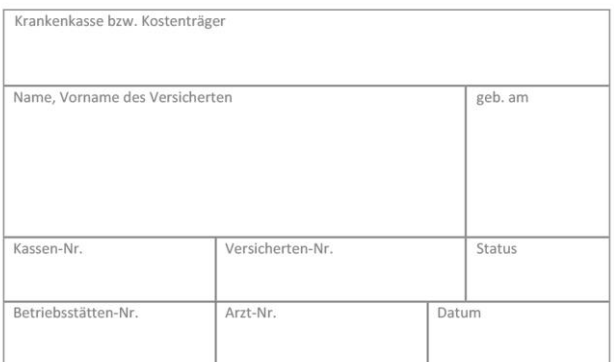

## **AOK-Priomed Online Sehschule - Dokumentation – Ende der Teilnahme** – Anlage 2e

Bitte in Druckbuchstaben ausfüllen.

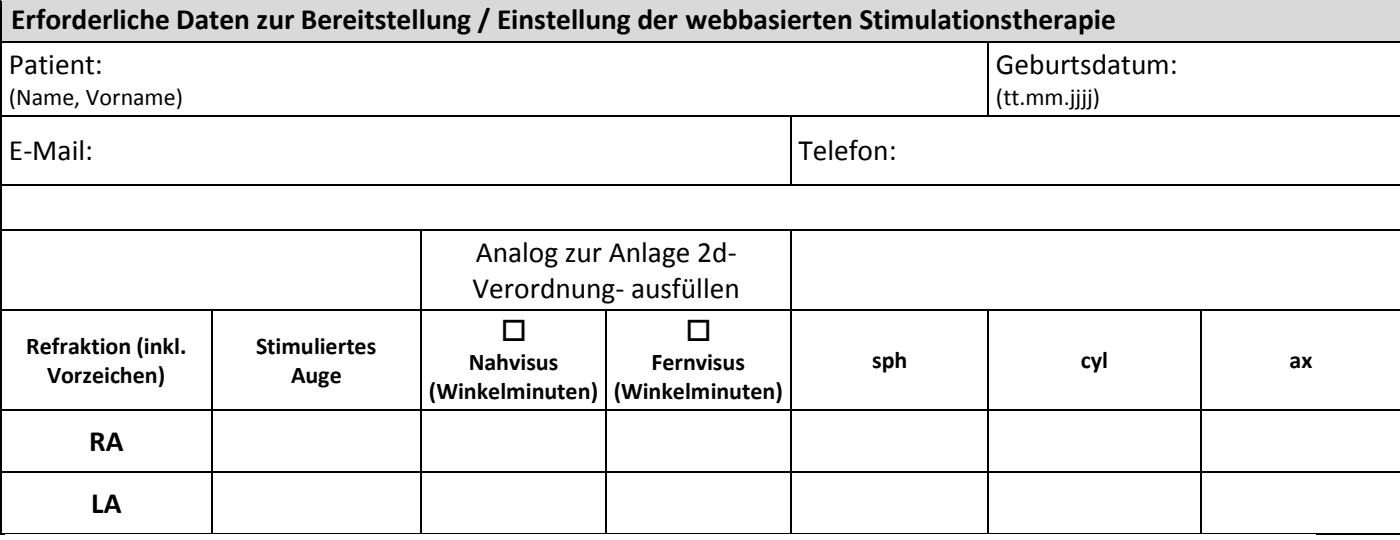

Bei Fragen können Sie gern die Caterna Vision GmbH kontaktieren: **Telefon: 0331** - **867508-88**

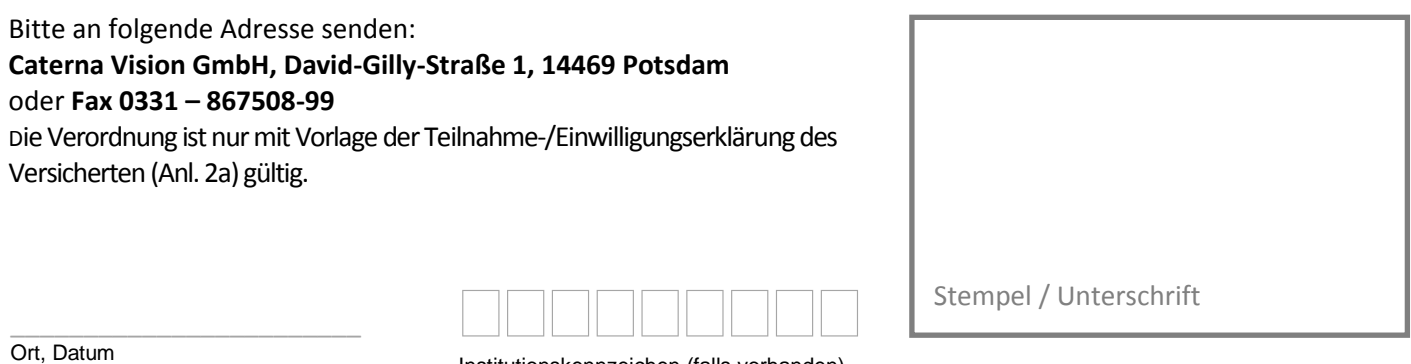

Institutionskennzeichen (falls vorhanden)